## **ПРИЛОЖЕНИЯ**

к статье Е.Г. Комышева, М.А. Генаева, И.Д. Бусова, М.В. Кожекина, Н.В. Артеменко, А.Ю. Глаголевой, В.С. Коваля, Д.А. Афонникова «Определение содержания меланина и антоцианов в зернах ячменя на основе анализа цифровых изображений методами машинного обучения»

Приложения 1 и 2 содержат характеристики образцов ячменя: название, содержание меланинов, антоцианов, пленчатость/голозерность. Дополнительно отмечены голубозерные и фиолетовозерные образцы там, где это было возможно, поскольку для образцов, которые одновременно накапливают антоцианы и меланин, такая характеризация затруднительна. В анализе цвет антоцианов не учитывался.

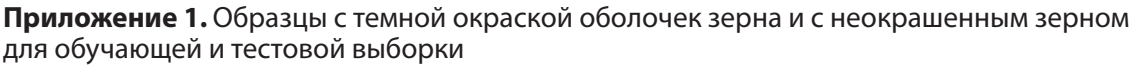

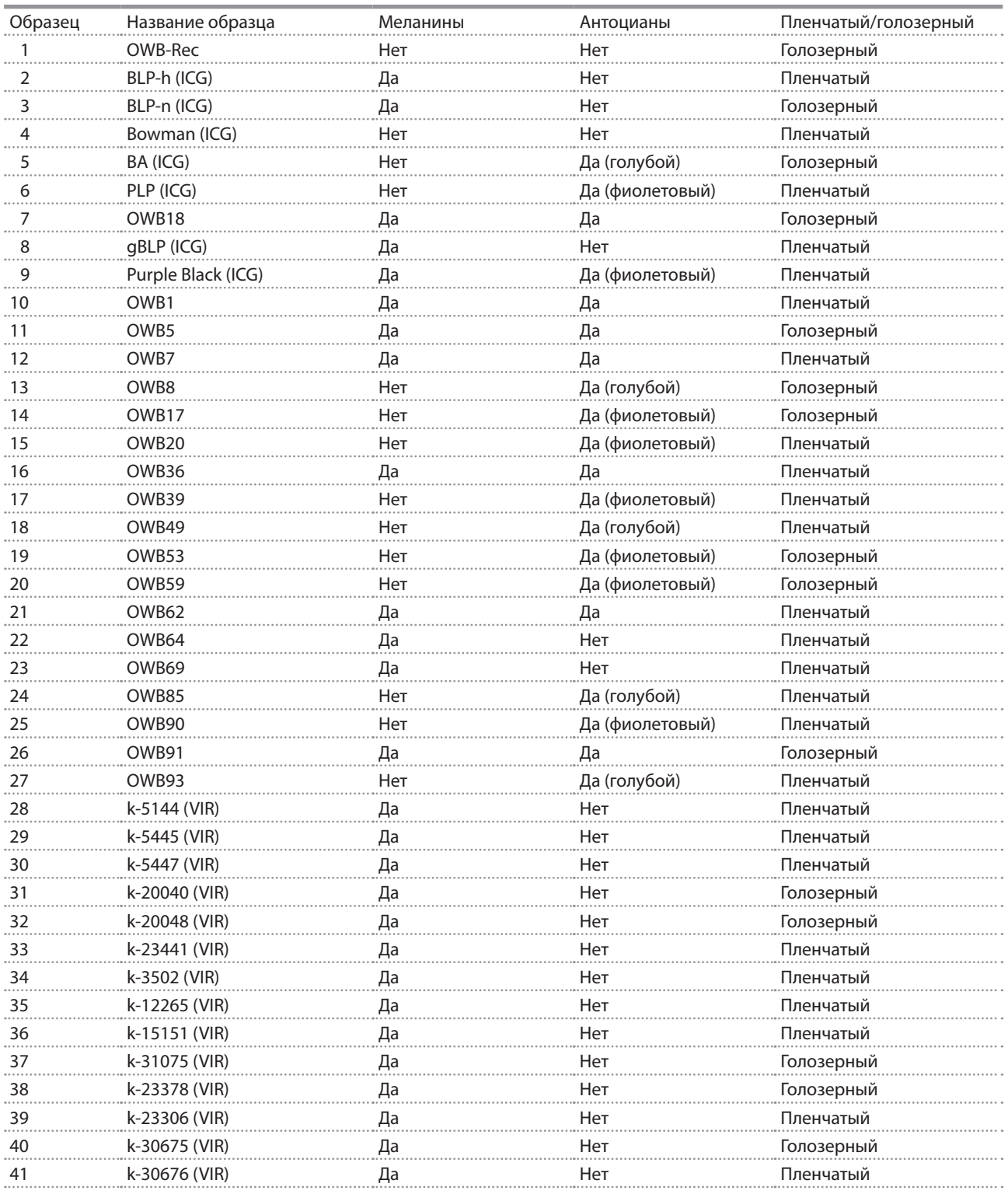

#### **Окончание приложения 1**

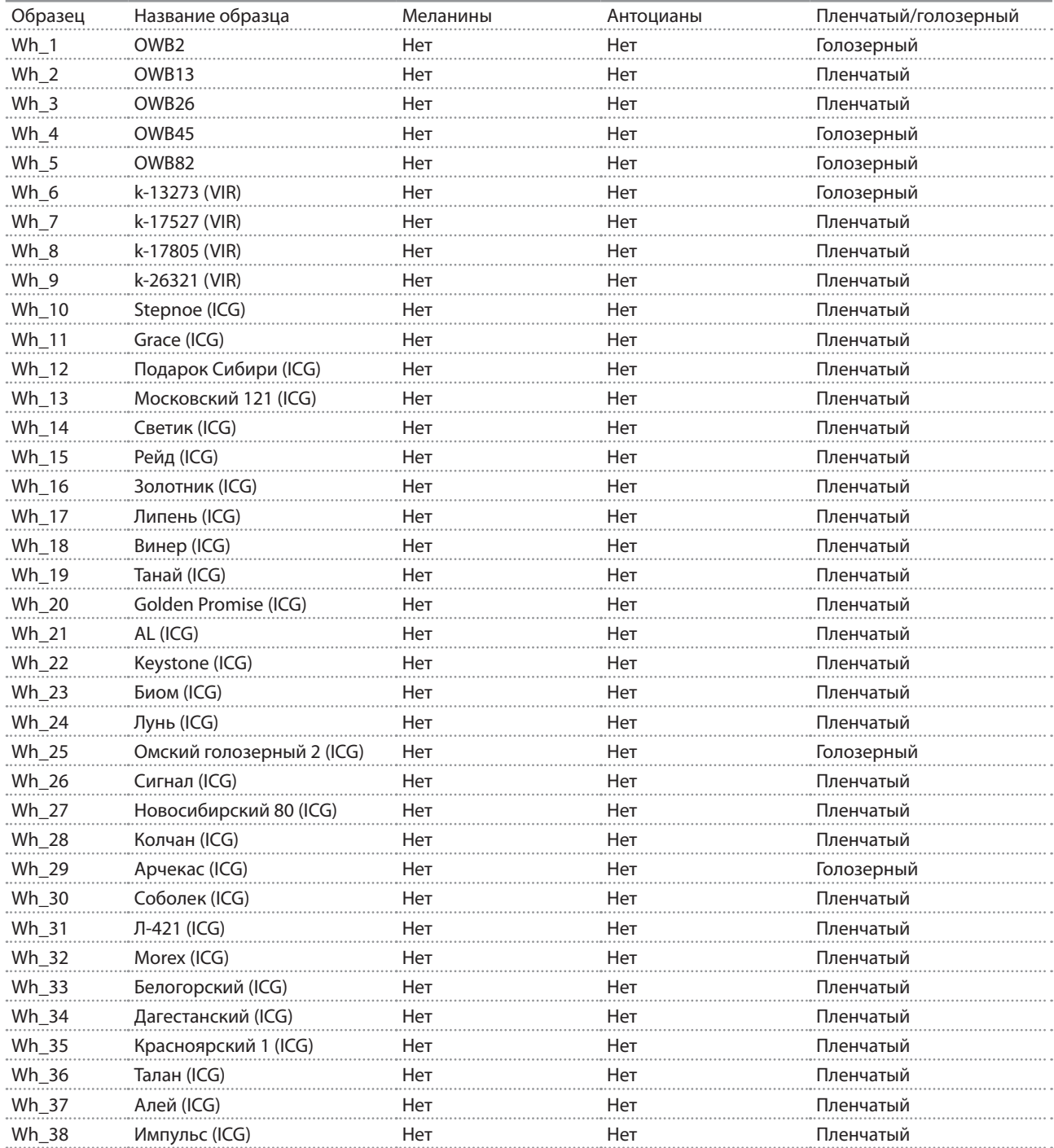

## **Приложение 2.** Образцы с различными комбинациями пигментов в зерне, представленные в отложенной выборке

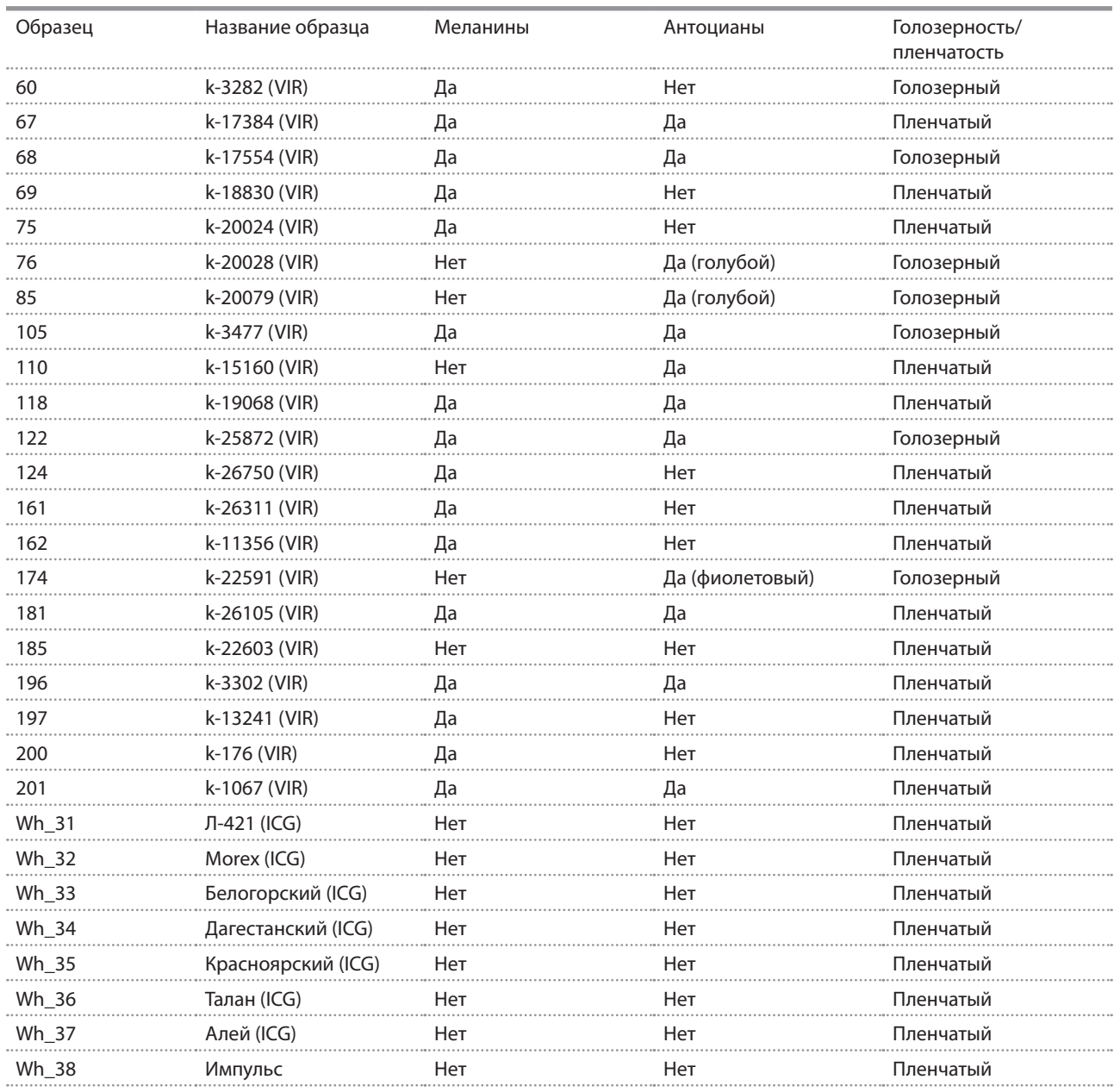

# **Приложение 3.** Процесс получения изображений зерен ячменя по предложенному протоколу

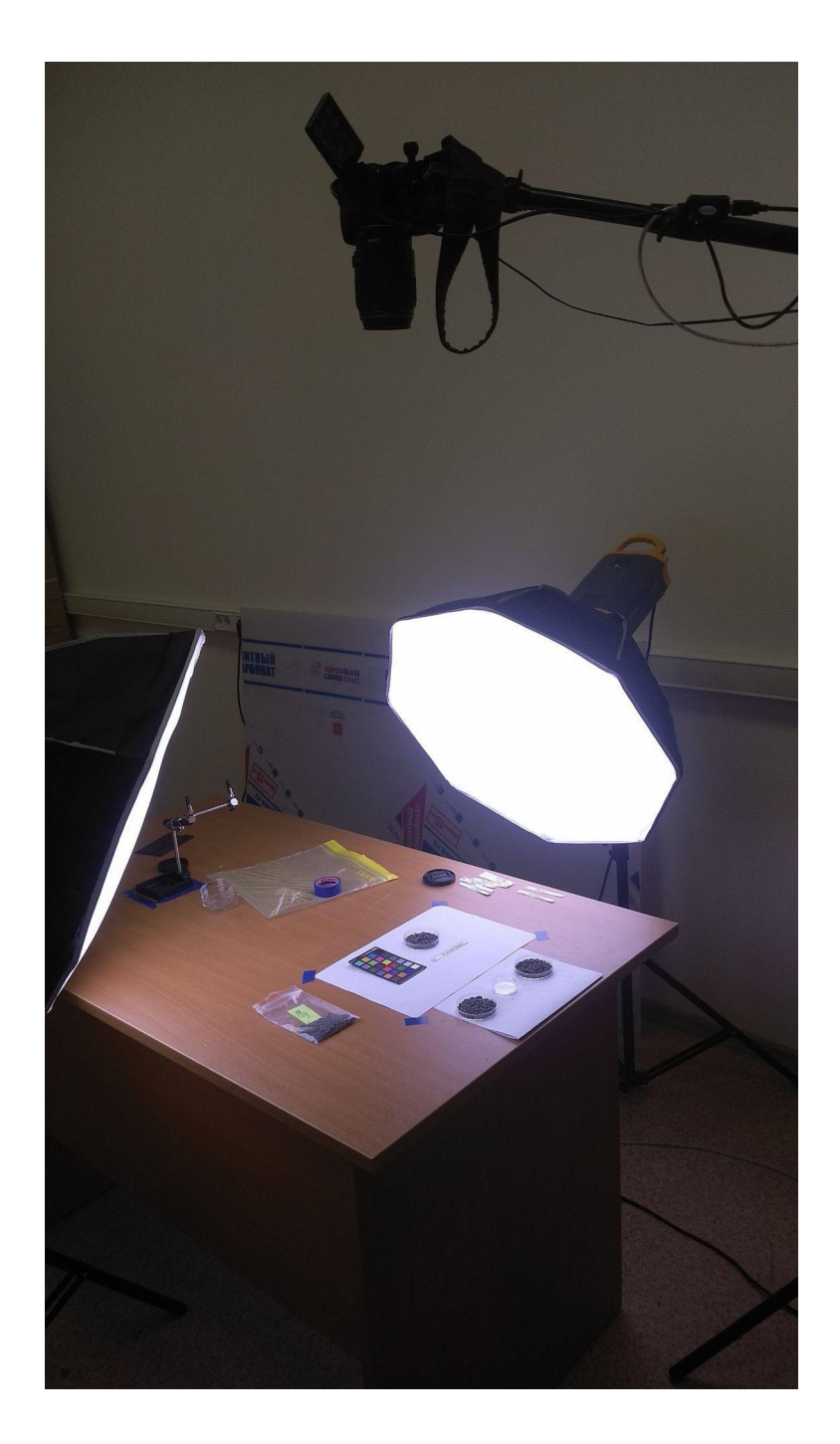

**Приложение 4.** Пример изображения образца с нанесенной вручную разметкой зерен (красным) и границ чашки Петри (зеленым). Для обучения модели сегментации использовалась разметка области зерен (красным).

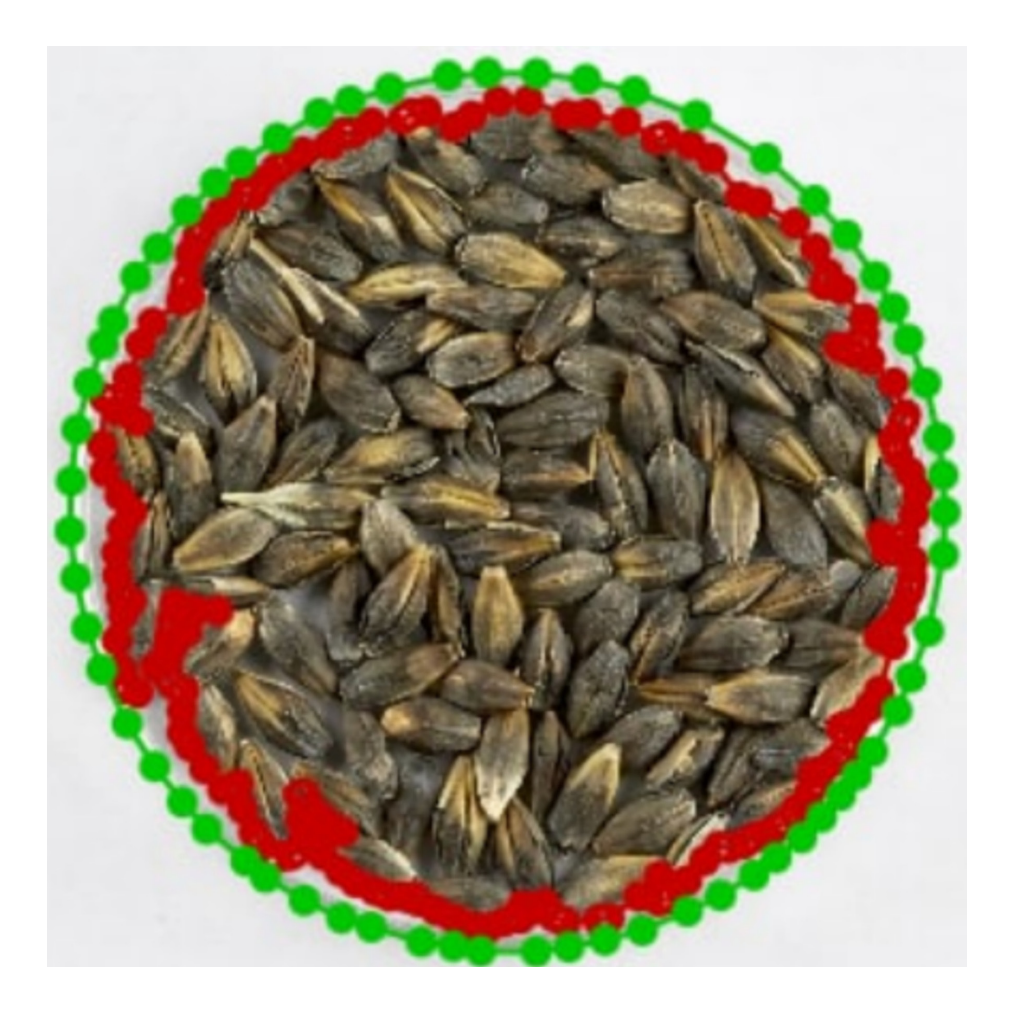

**5**

## **Приложение 5.** Описание процедуры стратификации данных

Для полученных изображения была использована стратификация по образцам: все изображения одного образца всегда находились в одной подвыборке. Для сбалансированности распределения мультиклассов в каждой подвыборке был использован алгоритм итеративной стратификации, реализованный в методе iterative\_train\_test\_split() модуля model\_selection python библиотеки skmultilearn (Szymański, Kajdanowicz, 2017). Данные о разбиении образцов на подвыборки представлены ниже в двух таблицах.

#### Распределение образцов по обучающей, валидационной, тестовой и отложенной выборкам

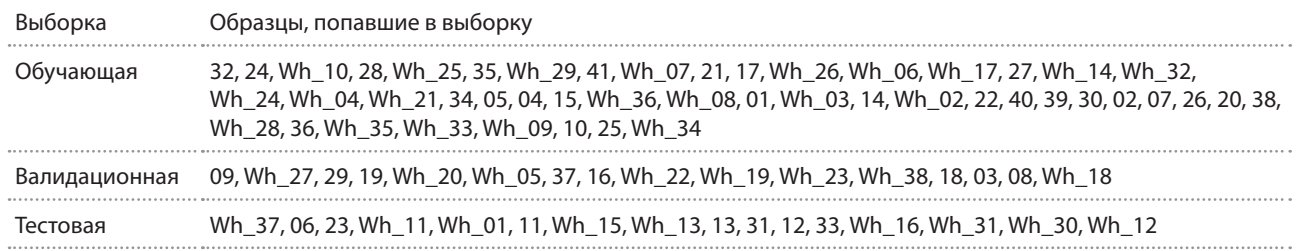

#### Распределение образцов по обучающей, валидационной, тестовой и отложенной выборкам в процентном соотношении относительно основной выборки

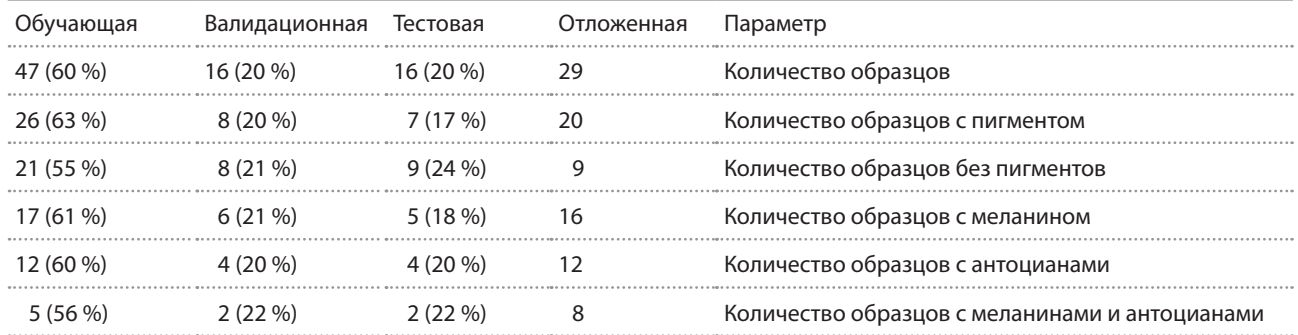

## **Приложение 6**

#### **Извлечение цветовых дескрипторов из масок зерен**

Для описания цветовых характеристик зерен мы использовали представление цвета в виде четырех моделей: RGB, HSV, Lab, YCrCb (Gowda, Yuan, 2018; Комышев и др., 2020). Каждая из них представляет цвет в виде трех компонент. Значения компонент одного пространства могут быть получены путем преобразований значений компонент другого. Цветовые дескрипторы вычислялись независимо для каждой из этих компонент.

Первый тип дескрипторов: средние значения интенсивности компоненты для пикселей отдельного зерна. Для этого изначально вычисляли обычный средний цвет пикселей. Далее вычисляли среднеквадратическое отклонение компоненты и отбрасывали пиксели, значение компоненты которых отклонялось более чем на три среднеквадратических отклонения. Для оставшихся пикселей вновь вычисляли среднее значение компоненты, которое использовали далее.

Следующий тип цветовых характеристик – глобальная цветовая гистограмма. Она оценивается путем разбиения трехмерного цветового пространства на трехмерные бины, размер которых одинаков и определяется числом бинов на компоненту, *d*. В итоге получается общее количество *d*<sup>3</sup> бинов. Каждый бин определяется индексами (*i*, *j*, *k* = 1, …, *d*), соответствующими трем компонентам, и интервалами интенсивности по каждой компоненте в пределах  $(i \times b_i, (i+1) \times b_i; j \times b_i, (i+1) \times b_i; k \times b_k, (k+1) \times b_k$ , где  $b_c$  – это размер бина по компоненте *c*. Мы использовали два типа гистограмм с *d* = 4 (всего 64 дескриптора) и *d* = 8 (всего 512 дескрипторов). Значение каждого бина соответствует числу пикселей зерна, попадающих в диапазоны интенсивностей по компонентам.

#### **Дескриптор доминантных цветов**

Дескриптор доминантных цветов обеспечивает компактное описание репрезентативных цветов на изображении или области изображения (Cieplinski, 2001).

Дескриптор определяется как

$$
F = \{ \{c_i, p_i, v_i\}, s \}, (i = 1, ..., N),
$$

где *N* – число доминантных цветов. Каждый доминантный цвет *ci* – это вектор соответствующих компонентов цветового пространства (например, 3D вектор пространства RGB). Доля *pi*, нормализованная на значения между 0 и 1, это доля пикселей на изображении или области изображения, соответствующей цвету *ci*. Опциональная дисперсия цвета *vi* описывает вариабельность цвета пикселей в кластере вокруг соответствующего репрезентативного (доминантного) цвета. Пространственная когерентность *s* – это число, представляющее общую пространственную однородность доминирующих цветов на изображении.

#### **Модели классификации пигментного состава на основе CNN**

В нашей работе мы использовали метод трансферного обучения (transfer learning): начальные значения набора данных сетевых весов были получены путем обучения сети на наборе данных ImageNet. Модели обучались на всю глубину, замороженных слоев не было. Для увеличения размера обучающей выборки и повышения генерализации использовались аугментации изображений алгоритмами, реализованными в библиотеке Albumentations (Buslaev et al., 2020). Преобразования к изображениям из обучающей выборки применялись с вероятностью 0.5 и включали: вертикальные и горизонтальные отражения методами HorizontalFlip() и VerticalFlip(); изменение яркости и контрастности методом RandomBrightnessContrast(brightness\_limit=0.2, contrast\_limit=0.2).

**7**

#### **Приложение 7.** Детали архитектуры и параметры обучения модели сегментации и моделей классификации пигментного состава зерен

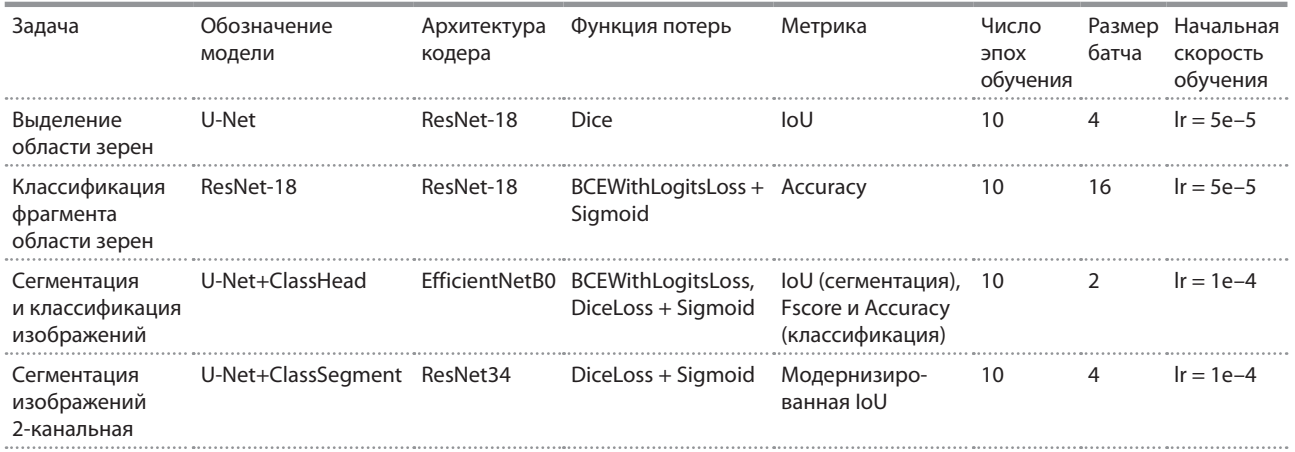

## **Приложение 8.** Матрица ошибок определения класса образцов зерен.

A, AM, M, NP – антоцианы, антоцианы и меланины, меланины и отсутствие пигментов соответственно; H – пленчатые зерна.

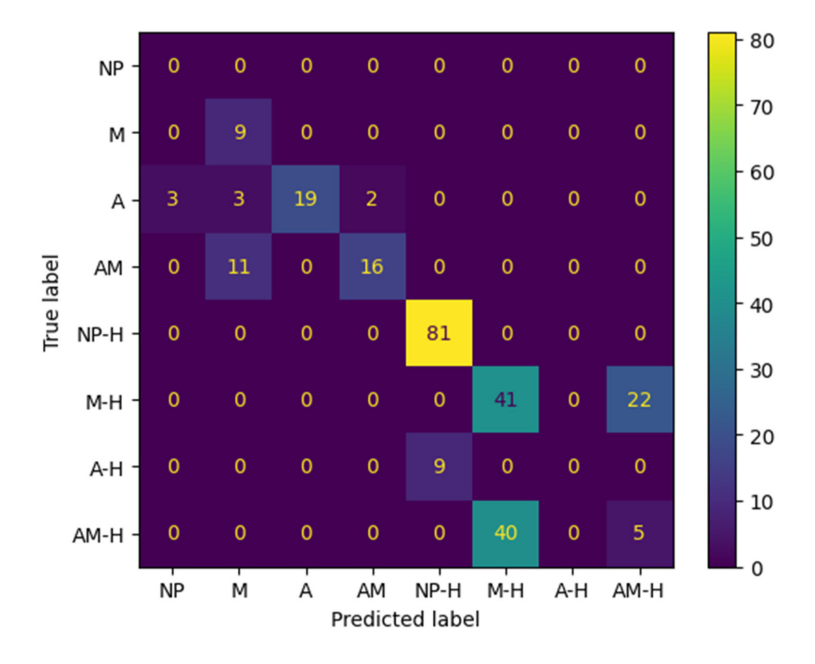

# **Список литературы / References**

Комышев Е.Г., Генаев М.А., Афонников Д.А. Анализ цветовых и текстурных характеристик зерен злаков на цифровых изображениях. *Вавиловский журнал генетики и селекции*. 2020;24(4):340-347. DOI 10.18699/VJ20.626

[Komyshev E.G., Genaev M.A., Afonnikov D.A. Analysis of color and texture characteristics of cereals on digital images. *Vavilov Journal of Genetics and Breeding*. 2020;24(4):340-347. DOI 10.18699/VJ20.626]

- Buslaev A., Iglovikov V.I., Khvedchenya E., Parinov A., Druzhinin M., Kalinin A.A. Albumentations: fast and flexible image augmentations. *Information*. 2020;11(2):125. DOI 10.3390/info11020125
- Cieplinski L. MPEG-7 color descriptors and their applications. In: International Conference on Computer Analysis of Images and Patterns. Springer, Berlin, Heidelberg, 2001;11-20
- Gowda S.N., Yuan C. ColorNet: Investigating the importance of color spaces for image classification. In: Asian Conference on Computer Vision, Springer, Cham., 2018;581-596
- Szymański P., Kajdanowicz T. A scikit-based Python environment for performing multi-label classification. *arXiv preprint arXiv*. 2017;1702.01460